# Functional Programming

Specifics

**Daniil Berezun**

**danya.berezun@gmail.com**

2022

### **Operators**

#### Operator

```
⋗ One or more symbols
```

```
! # $ % & * + . / < > ? @ ^ | - ~ = \ :
```
 $>$  all are binary and infix except unary minus:  $(-x) \equiv$  negate x.

#### **Operators**

a \*\*\*  $b = a$  ^ 2 +  $b$  ^ 2  $(***)$  a b = a ^ 2 + b ^ 2

### **Fucntions**

f a b **=** a ^ 2 + b ^ 2 a `f` b **=** a ^ 2 + b ^ 2

# Priority, sections

### Associativity and Priority

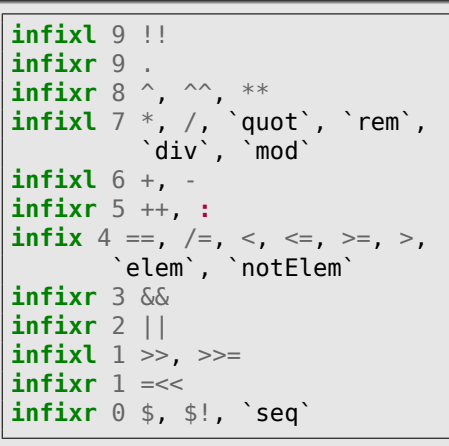

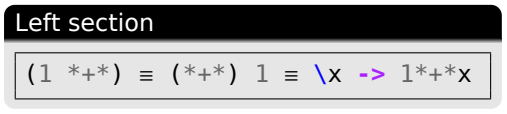

#### Function application

- $>$  Function application highest priority, a-la 10
- ⋗ \$ application

```
infixr 0 $
f $ x = f x
```
- f (g x (h y))  $\equiv$  f  $\frac{1}{2}$  g x  $\frac{1}{2}$  h y
- ⋗ Function composition

```
infixr 9 .
f . g = \langle x \rangle -> f (g x)
f(g(h(e(x)))) \equivf . g . h . e $ x
```
### Right section

(\*+\* 1) ≡ \x **->** x \*+\* 1

**Daniil Berezun Functional Programming: Specifics <sup>2022</sup>** 2

### Lazy evaluation (call-by-need)

- ⋗ Delay the evaluation of an expression *until* its *value is needed*
- $>$  Also, try to avoid repeated evaluations

#### Lazy evaluation (call-by-need)

- ⋗ Delay the evaluation of an expression *until* its *value is needed*
- $>$  Also, try to avoid repeated evaluations

## Lazy lists

```
ghci> let a = [1..]
ghci> let ones = 1 : ones
ghci> ones
[1,1,1,1,1,1,,1,1,1,Interrupted.
ghci> take 5 ones
[1,1,1,1,1]
```
#### Lazy evaluation (call-by-need)

- ⋗ Delay the evaluation of an expression *until* its *value is needed*
- $>$  Also, try to avoid repeated evaluations

### Lazy lists

```
ghci> let a = [1..]
ghci> let ones = 1 : ones
ghci> ones
[1,1,1,1,1,1,,1,1,1,Interrupted.
ghci> take 5 ones
[1,1,1,1,1]
```
#### Strict lists

```
data List a = Nil | !a :! !(List a)
ghci > let onesS = 1 :! onesSghci> ones
^CInterrupted.
ghci> take 5 ones
^CInterrupted.
```
### Lazy evaluation (call-by-need)

- ⋗ Delay the evaluation of an expression *until* its *value is needed*
- $>$  Also, try to avoid repeated evaluations

## Lazy lists

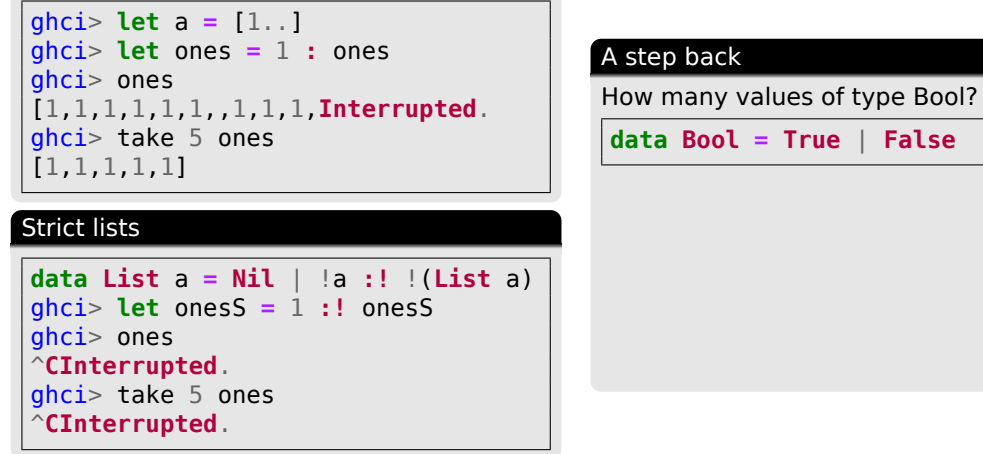

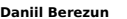

**Functional Programming: Specifics 2022** 3

**data Bool = True** | **False**

#### Lazy evaluation (call-by-need)

- ⋗ Delay the evaluation of an expression *until* its *value is needed*
- $>$  Also, try to avoid repeated evaluations

### Lazy lists

```
ghci> let a = [1..]
ghci> let ones = 1 : ones
ghci> ones
[1,1,1,1,1,1,,1,1,1,Interrupted.
ghci> take 5 ones
[1,1,1,1,1]
```
#### Strict lists

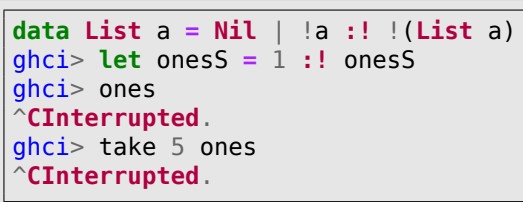

### A step back

How many values of type Bool?

**data Bool = True** | **False**

Hm ... **??? 3 ???** (in some sense)

bot **:: Bool** bot **=** not bot

#### Lazy evaluation (call-by-need)

- ⋗ Delay the evaluation of an expression *until* its *value is needed*
- $>$  Also, try to avoid repeated evaluations

### Lazy lists

```
ghci> let a = [1..]
ghci> let ones = 1 : ones
ghci> ones
[1,1,1,1,1,1,,1,1,1,Interrupted.
ghci> take 5 ones
[1,1,1,1,1]
```
#### Strict lists

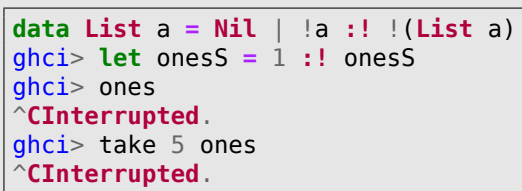

### A step back

How many values of type Bool?

**data Bool = True** | **False**

Hm ... **??? 3 ???** (in some sense)

bot **:: Bool** bot **=** not bot

In Haskell's *static* semantics its value is ⊥ ⊥ **::** forall {a} . a

# Strict?

### undefined

```
ghci> undefined
*** Exception: Prelude.undefined
ghci> :t undefined
undefined :: forall {a} . a
f x y = x
ghci> f 42 undefined
42
```
### Strict?

#### undefined

ghci> undefined \*\*\* **Exception: Prelude**.undefined ghci> **:**t undefined undefined **::** forall {a} . a f  $x \ y = x$ ghci> f 42 undefined 42

### Force!: seq

```
:info seq
seq :: a -> b -> b
 -- Defined in 'GHC.Prim'
infixr 0 `seq`
```
#### We could define seq as follows:

```
seq ⊥ b = ⊥
\text{seq } a \text{ } b = b, \text{ if } a \neq \botghci> seq undefined 42
*** Exception: Prelude.undefined
ghci> seq (id undefined) 42
 *** Exception: Prelude.undefined
```
### Strict?

#### undefined

```
ghci> undefined
*** Exception: Prelude.undefined
ghci> :t undefined
undefined :: forall {a} . a
f x \, y = xghci> f 42 undefined
42
```
#### Force!: seq

```
:info seq
seq :: a -> b -> b
 -- Defined in 'GHC.Prim'
infixr 0 `seq`
```
#### We could define seq as follows:

```
seq ⊥ b = ⊥
\text{seq } a \text{ } b = b, \text{ if } a \neq \botghci> seq undefined 42
*** Exception: Prelude.undefined
ghci> seq (id undefined) 42
  *** Exception: Prelude.undefined
```
#### up to weak **WHNF**!

```
ghci> seq (undefined,undefined) 42
42
ghci> seq (\x -> undefined) 42
42
ghci> seq ((+) undefined) 42
42
```
## call-by-value

**infixr** 0 \$! (\$!) **::** (a **->** b) **->** a **->** b f \$! x **=** x `seq` f x ghci> const 42 \$! undefined

\*\*\* **Exception: Prelude**.undefined

⋗ Note: \$ and \$! has the same *type*

ghci> **:**t (\$!) (\$!) **::** (a **->** b) **->** a **->** b ghci> **:**t (\$) (\$) **::** (a **->** b) **->** a **->** b

### call-by-value

**infixr** 0 \$! (\$!) **::** (a **->** b) **->** a **->** b f \$! x **=** x `seq` f x ghci> const 42 \$! undefined \*\*\* **Exception: Prelude**.undefined

```
⋗ Note: $ and $! has the same type
ghci> :t ($!)
($!) :: (a -> b) -> a -> b
ghci> :t ($)
($) :: (a -> b) -> a -> b
```
### Do we need to force computations?

```
factorial = helper 1 where
 helper acc k \mid k > 1 = helper (acc * k) (k - 1)
               | otherwise = acc
```
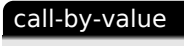

```
infixr 0 $!
($!) :: (a -> b) -> a -> b
f $! x = x `seq` f x
ghci> const 42 $! undefined
 *** Exception: Prelude.undefined
```

```
⋗ Note: $ and $! has the same type
ghci> :t ($!)
($!) :: (a -> b) -> a -> b
ghci> :t ($)
($) :: (a -> b) -> a -> b
```
### Do we need to force computations?

```
factorial = helper 1 where
 helper acc k \mid k > 1 = helper (acc * k) (k - 1)
               | otherwise = acc
```
What acc really stores?

#### call-by-value

**infixr** 0 \$! (\$!) **::** (a **->** b) **->** a **->** b f \$! x **=** x `seq` f x ghci> const 42 \$! undefined \*\*\* **Exception: Prelude**.undefined

```
⋗ Note: $ and $! has the same type
ghci> :t ($!)
($!) :: (a -> b) -> a -> b
ghci> :t ($)
($) :: (a -> b) -> a -> b
```
### Do we need to force computations?

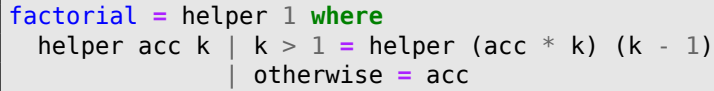

What acc really stores?  $(...((1 * n) * (n - 1)) * (n - 2) * ... * 2)$ 

factorial **=** helper 1 **where** helper acc k  $| k > 1 =$  (helper \$! acc \* k)  $(k - 1)$ | otherwise **=** acc

# A little more on forcing

#### Example

```
-- module Data.Complex
infix 6 :+
data Complex a = !a :+ !a
ghci> case (1,undefined) of (_,_) -> 42
42
ghci> case 1 :+ undefined of _ :+ _ -> 42
*** Exception: Prelude.undefined
ghci> case 1 :+ undefined of _ -> 42
42
```
# A little more on forcing

#### Example

```
-- module Data.Complex
infix 6 :+
```

```
data Complex a = !a :+ !a
```

```
ghci> case (1,undefined) of (_,_) -> 42
42
ghci> case 1 :+ undefined of _ :+ _ -> 42
```

```
*** Exception: Prelude.undefined
```
ghci> **case** 1 **:+** undefined **of \_ ->** 42 42

### BangPatterns extension

```
ghci> :set -XBangPatterns
ghci> foo !x = True
ghci> foo undefined
  *** Exception: Prelude.undefined
```
**Daniil Berezun Eunctional Programming: Specifics 2022** ( $\widehat{\boldsymbol{\phi}}$ )

# Lazy and Let... in...

#### In NAIVE laziness implementation Haskell is different

 $\downarrow$ 

### Repeated computations

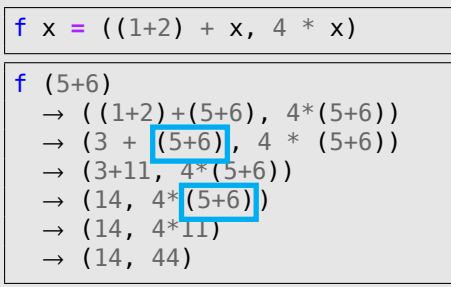

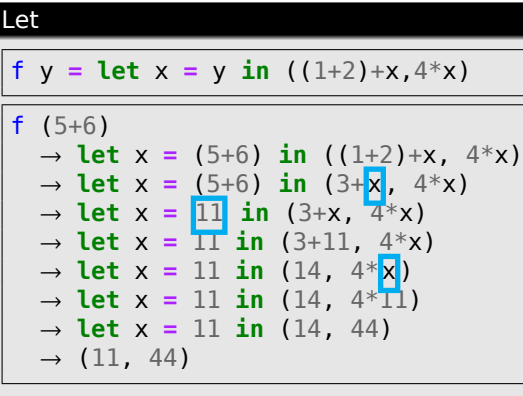

**Daniil Berezun Functional Programming: Specifics <sup>2022</sup>** 7

### Lazy patterns

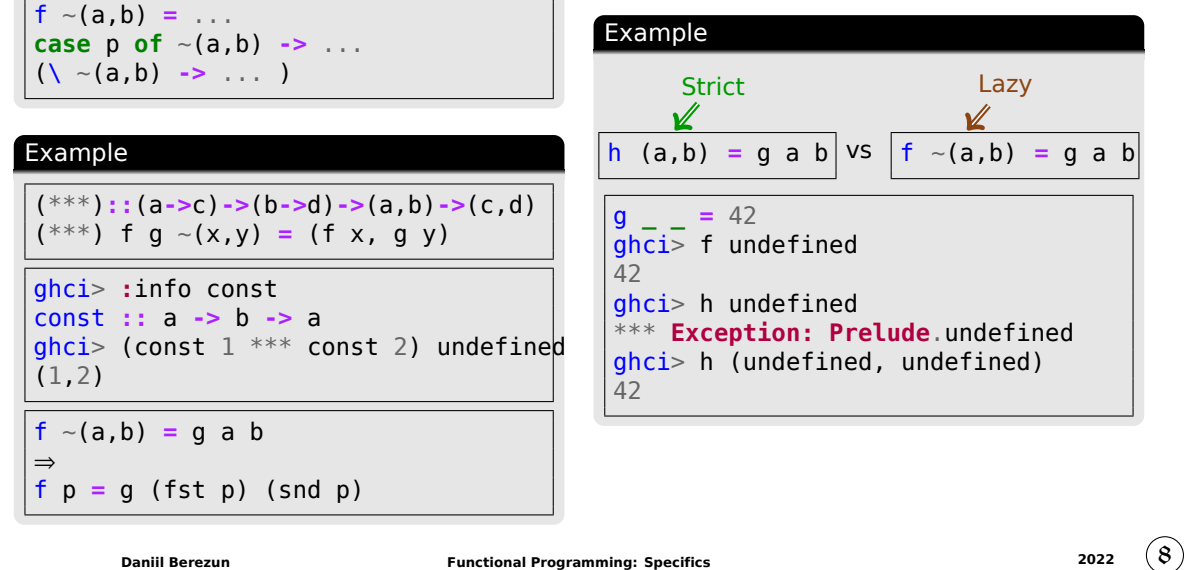

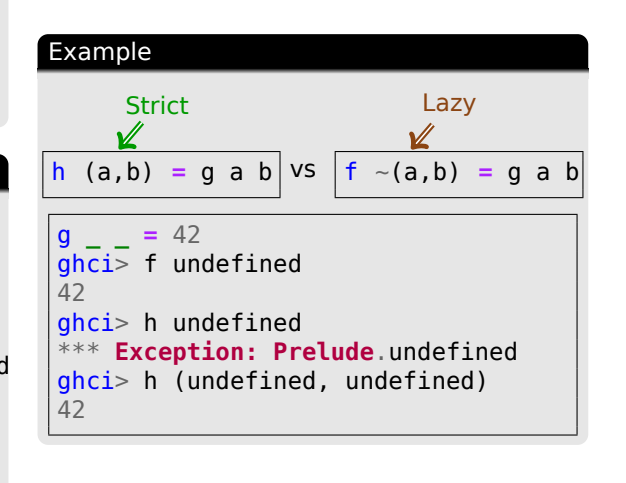

Lazy pattern-matching

**let**  $(a, b) = p$  **in** ...

### Lazy patterns: One more example

### Example: splitAt

```
splitAt :: Int -> [a] -> ([a], [a])
splitAt n xs =
  if n<=0
  then ([], xs)
  else case xs of
         [] -> ([], [])
         y:ys ->
           case splitAt (n-1) ys of
              ~(prefix, suffix) -> (y : prefix, suffix)
```
ghci> take 1000 . fst . splitAt 1000000 \$ [1..]

⋗ Lazy version produces output **much** fater

### No Loops!!

#### Simpliest HOF

twice **::** (a **->** a) **->** a **->** a twice  $f x = f (f x)$ 

#### why are HOF useful?

- ⋗ Common programming idioms
- ⋗ DSLs
- $\ge$  Reasoning about programs

#### Some useful HOFS: map

```
map :: (a -> b) -> [a] -> [b]
ghci> map (+1) [1,3,5,7]
[2,4,6,8]
map f xs = [f \times | \times < - \times s]map f [] = []
map f(x:xs) = f x : map f xsDaniil Berezun Functional Programming: Specifics 2022 10
```
### Some useful HOFS: filter

```
filter :: (a -> Bool) -> [a] -> [a]
ghci> filter even [1..10]
[2,4,6,8,10]
filter p xs = [x \mid x \leftarrow xs, p \mid x]filter p [] = []
filter p (x:xs)
  | p x = x : filter p xs
  | otherwise = filter p xs
```
## Common Pattern on Lists

Usual pattern on lists (primitive recursion)

f **[] =** v f  $(x:xs) = x \oplus f xs$ 

#### Examples

sum **[] =** 0 sum (x**:**xs) **=** x + sum xs product **[] =** 1 product (x**:**xs) **=** x \* product xs and **[] = True** and (x**:**xs) **=** x && and xs

### foldr sum **=** foldr (+) 0  $product = foldr$  (\*) 1 or **=** foldr (||) **False** and **=** foldr (&&) **True** foldr **::** (a **->** b **->** b) **->** b **->**[a]**->**b foldr f v **[] =** v foldr f v (x**:**xs) **=** f x (foldr f v xs)

### More on foldr

#### Thinking foldr non-recursively

```
\ge replace (:) with function
```

```
> replace value with []
```

```
sum [1,2,3] = foldr (+) 0 [1,2,3]
           = 1+(2+(3+0))
product [1,2,3]
  = foldr (*) 1 [1,2,3]
 = foldr (*) 1 (1:2:3:[])
  = 1*(2*(3*1))
```
#### Example: length

```
length :: [a] -> Int
length [] = 0
length (\_\cdot x s) = 1 + \text{length} x slength = foldr (\ n \rightarrow 1+n) 0
```
#### reverse and ++

reverse **[] =[]** reverse  $(x:xs)$  = reverse  $xs$  ++  $[x]$ reverse **=** foldr  $(\ \ x \ xs \ \ -> xs \ \ ++\ [x])\ [1]$ (++ ys) **=** foldr (**:**) ys

**Daniil Berezun Functional Programming: Specifics <sup>2022</sup>** 12

# **HOFs**

### Summary: foldr

- ⋗ Simple
- $>$  Proving properties
- $>$  Advanced optimizations

Declarative!

(.) **::** (b**->**c) **->** (a**->**b) **->** (a**->**c) f .  $g = \langle x \rangle$  **->** f (g x) odd **:: Int -> Bool**

odd **=** not . even

⋗ **WHAT** to compute instead of **HOW** to compute it

sum . map (^2) . filter even

## Other Useful HOFs on Lists

```
all :: (a -> Bool) -> [a] -> Bool
all p xs = and [p \times | \times < - \times s]any :: (a -> Bool) -> [a] -> Bool
any p xs = or [p x | x < -xs]takeWhile :: (a->Bool) ->[a]->[a]
takeWhile p [] = []
takeWhile p (x:xs)
 | p x = x : takeWhile p ps
 | otherwise = []
dropWhile :: (a->Bool)->[a]->[a]
dropWhile p [] = []
dropWhile p (x:xs)
  | p x = dropWhile p ps
  | otherwise = x:xs
```
foldl

mapAccumL mapAccumR

zip / unzip zipWith / unzipWith

# Some Summary: Haskell

#### Pros

- $\vee$  Declarative
- **Compiles**  $\Rightarrow$  **works**
- $\vee$  Program reasoning

#### Cons

- ✘ Difficult to reason about efficiency
- ✘ Limited tool support for developers
- ✘ Requires ability to think abstractly:

think then type code

**NB**: Haskell's runtime is different But the reason of stack overflow is the same  $\overline{\phantom{0}}$ 

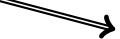

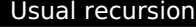

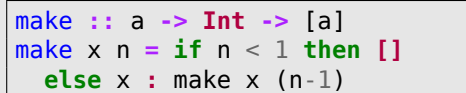

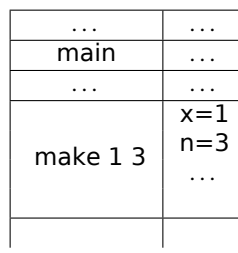

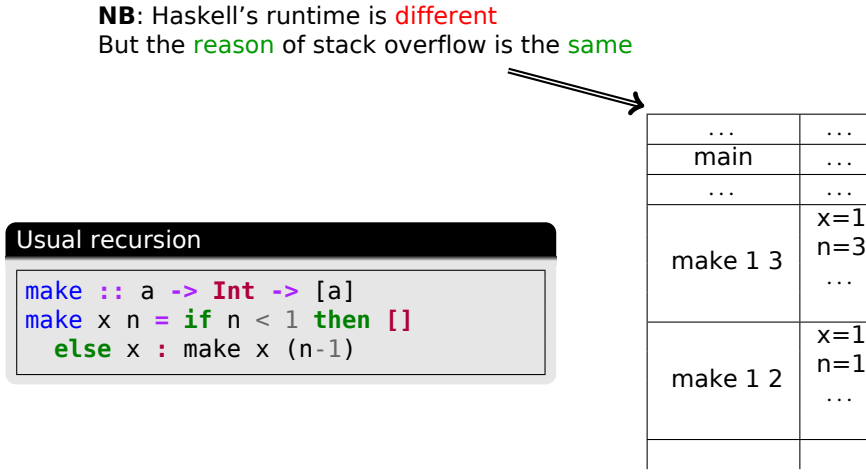

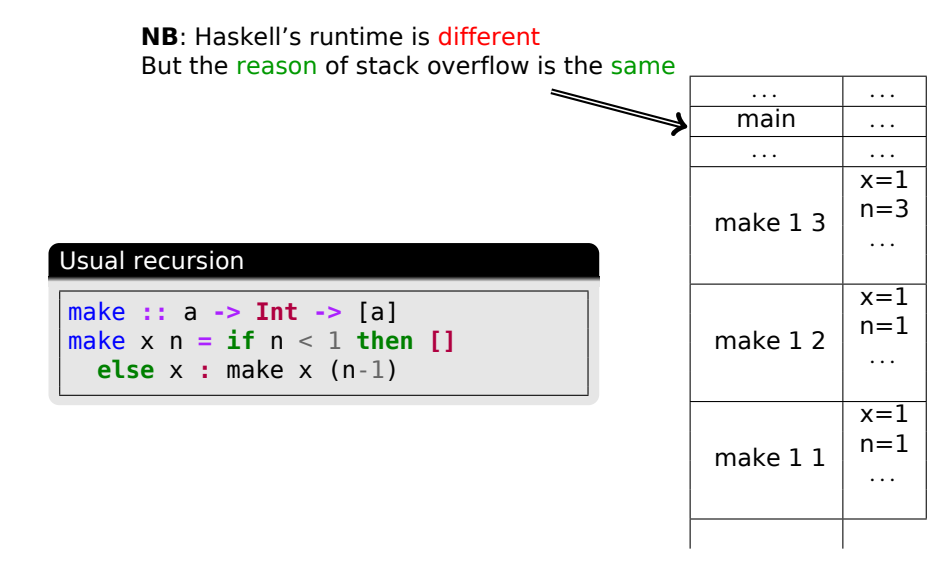

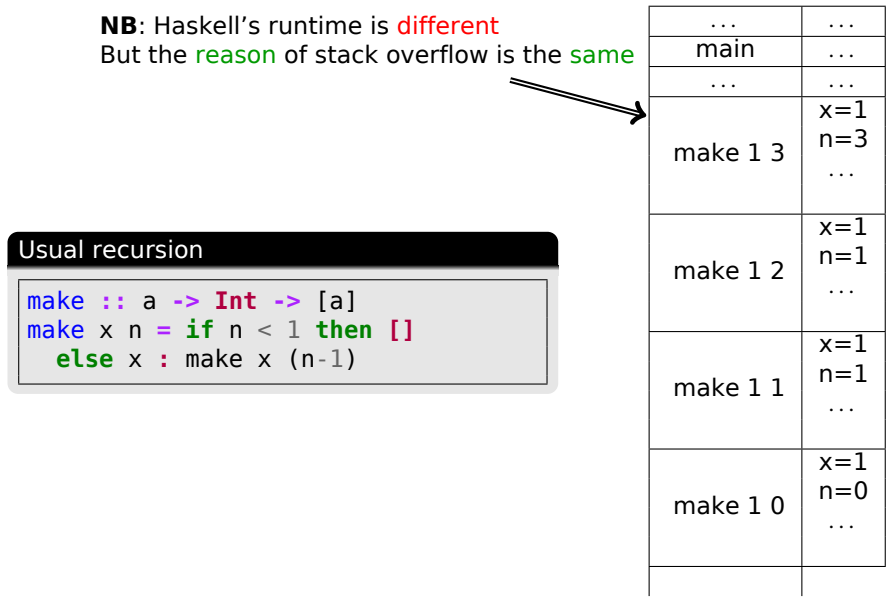

**Daniil Berezun Functional Programming: Specifics 2022** ( $\overline{\textbf{16}}$ )

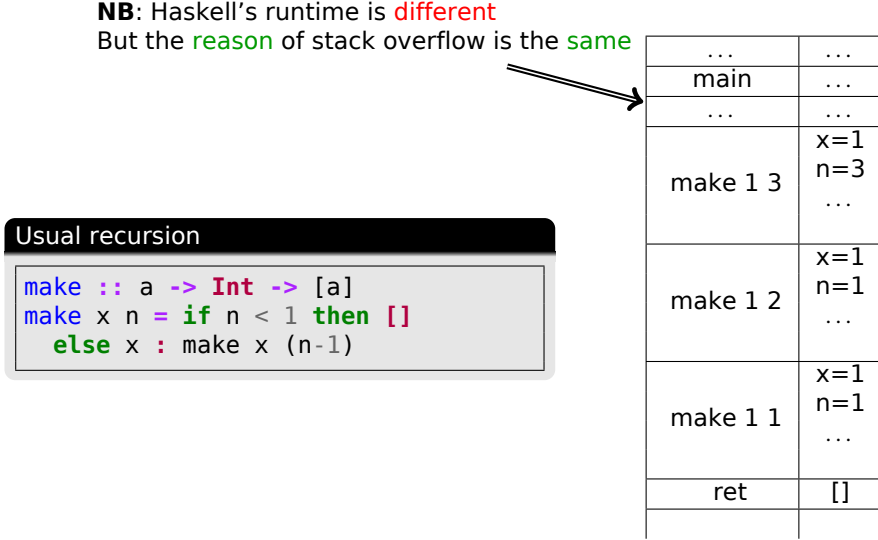

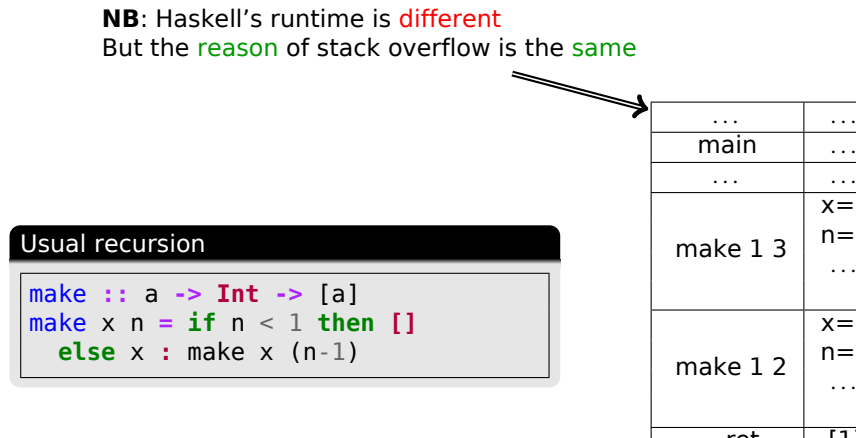

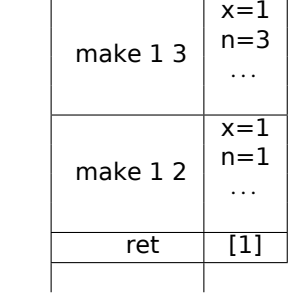

**NB**: Haskell's runtime is different But the reason of stack overflow is the same

$$
\underbrace{\qquad \qquad }
$$

### Usual recursion

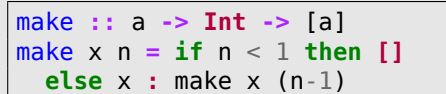

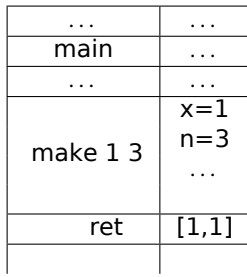

**NB**: Haskell's runtime is different But the reason of stack overflow is the same

$$
\underbrace{\qquad \qquad }
$$

### Usual recursion

J.

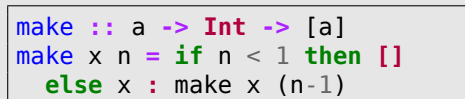

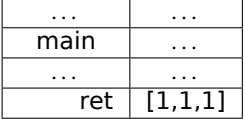

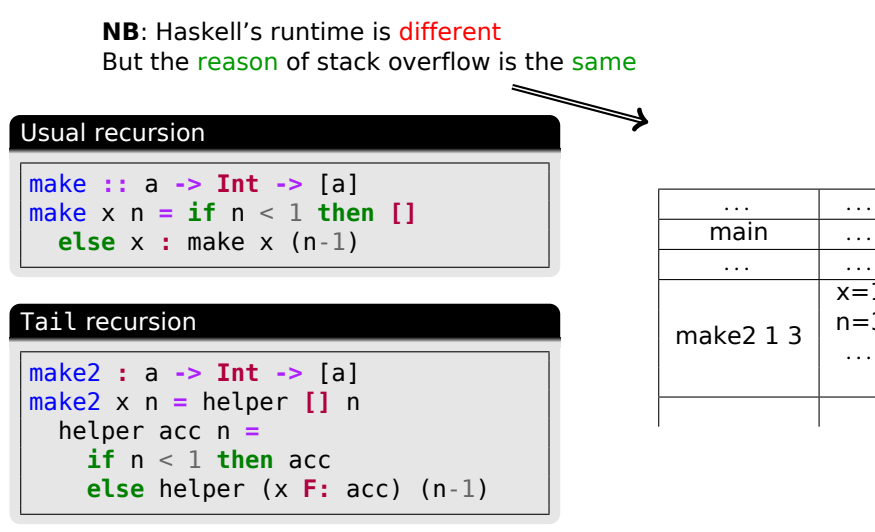

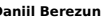

 $\ldots$ 

 $x=1$  $n=3$ . . .

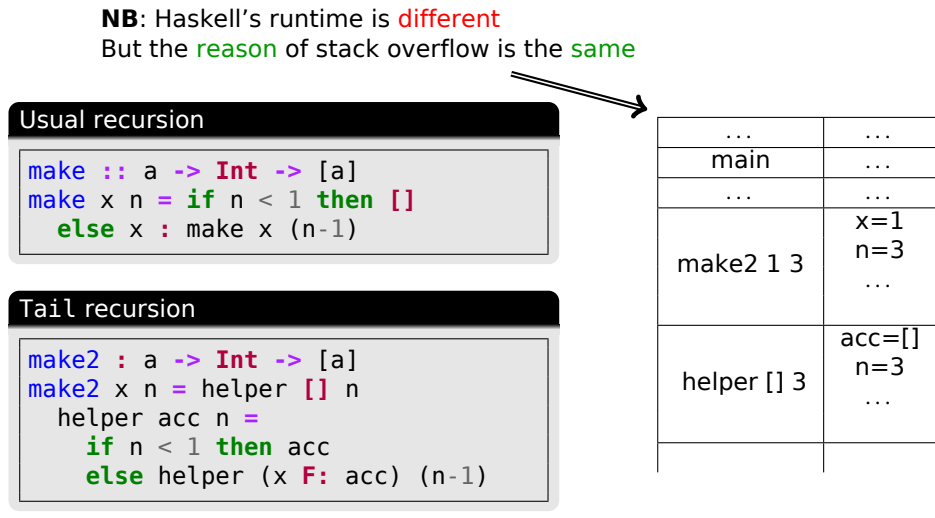

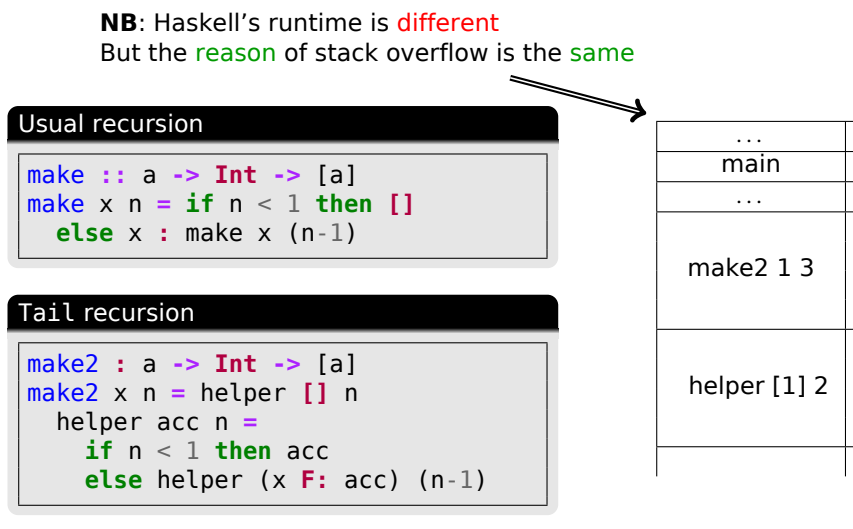

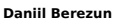

 $\ldots$  $\dots$  .  $\overline{\phantom{a}}$  . . .

 $x=1$  $n=3$  $\ddotsc$ 

 $acc=[1]$  $n=2$ . . .

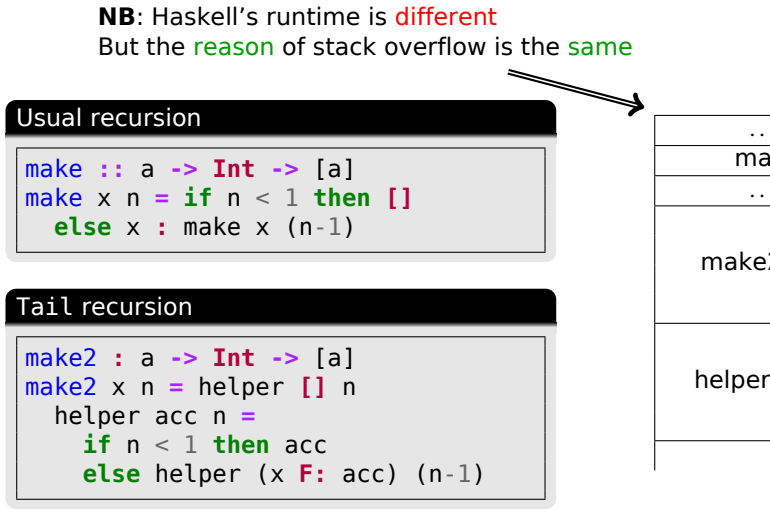

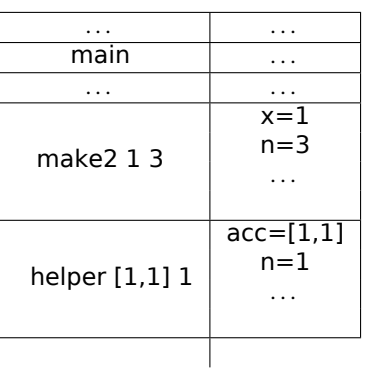

**NB**: Haskell's runtime is different But the reason of stack overflow is the same  $\overline{\phantom{0}}$ 

# Tail Recursion

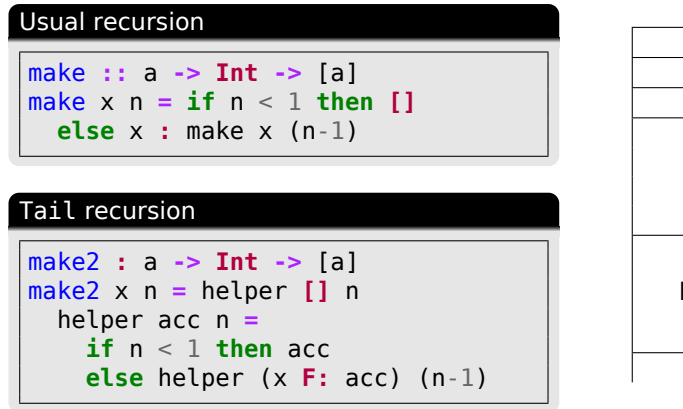

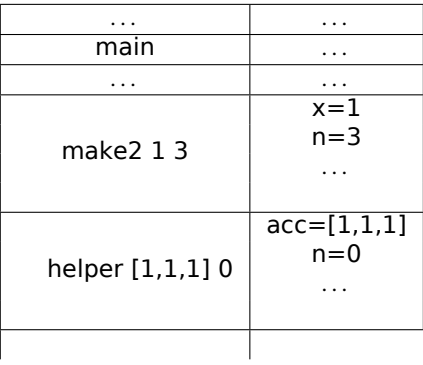

پ

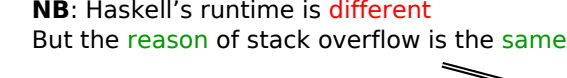

### Usual recursion

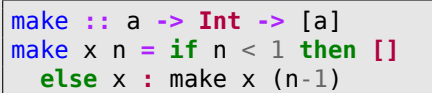

# Tail recursion

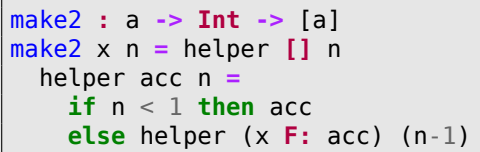

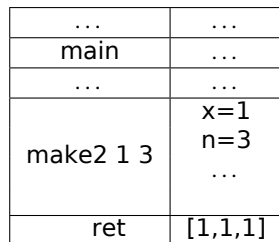

. . . . . .

 $ret$   $[1,1,1]$ 

 $x=1$ n=3  $\mathbf{r}$  .

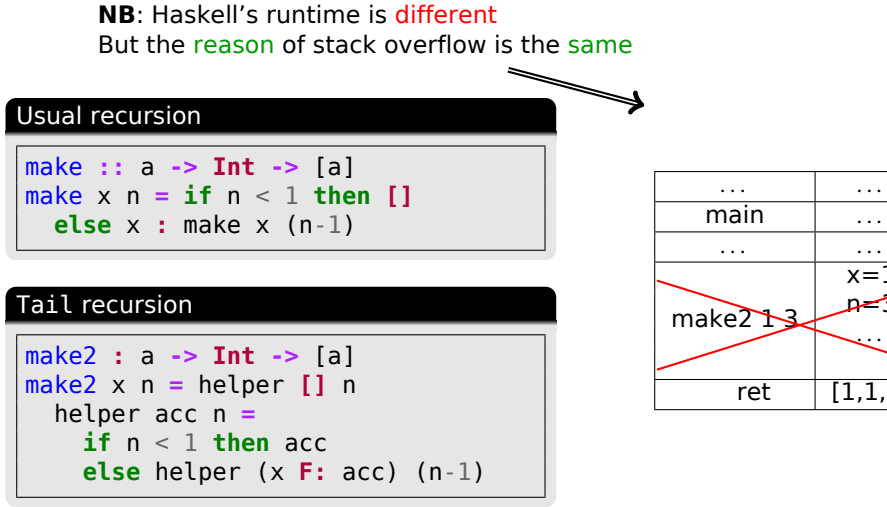

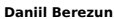

Questions?